*Table des matières*

Cette formation s'adresse aux personnes qui ont une connaissance de base de Windows 10, qui ont suivi une formation virtuel Windows 10 ou l'atelier ¨Je découvre L'ordinateur¨ et qui veulent connaître les nouvelles fonctionnalités de Windows 11.

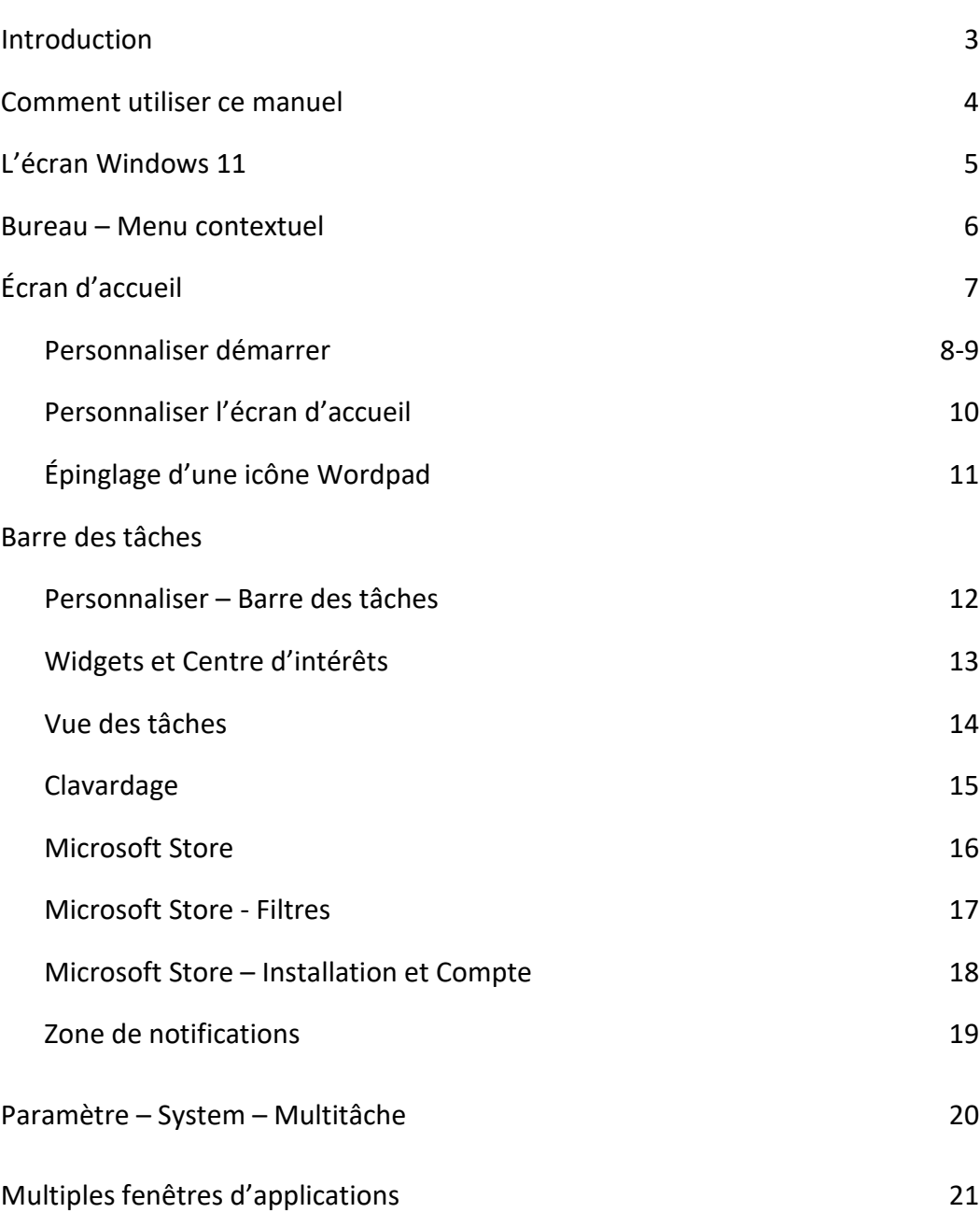

Toute reproduction, en tout ou en partie, sous quelque forme que ce soit est interdite sans l'autorisation préalable de l'auteur, Denis Brazeau.

## *Table des matières*

*Formation – Transition Windows 10 à Windows 11*

## Explorateur de fichiers

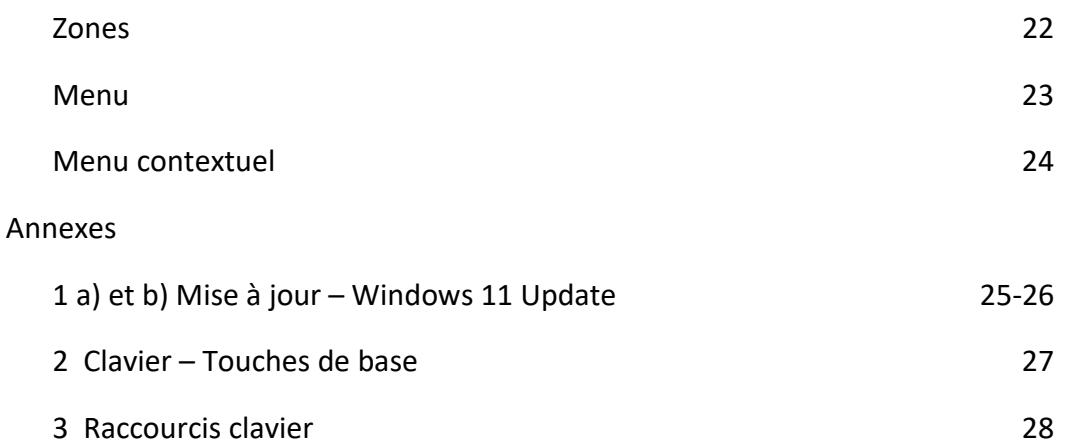

Toute reproduction, en tout ou en partie, sous quelque forme que ce soit est interdite sans l'autorisation préalable de l'auteur, Denis Brazeau.